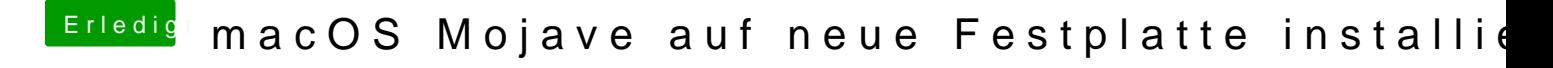

Beitrag von Higgins12 vom 24. November 2018, 19:21

Clover ann man damit auch installieren würde ich aber manuell machen. Youtube über den ganzen Vorgang